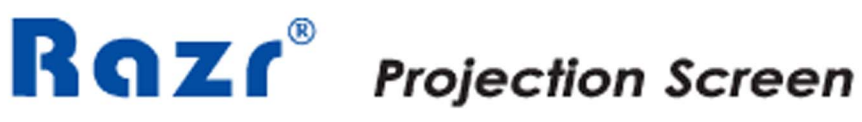

## เรสซ์

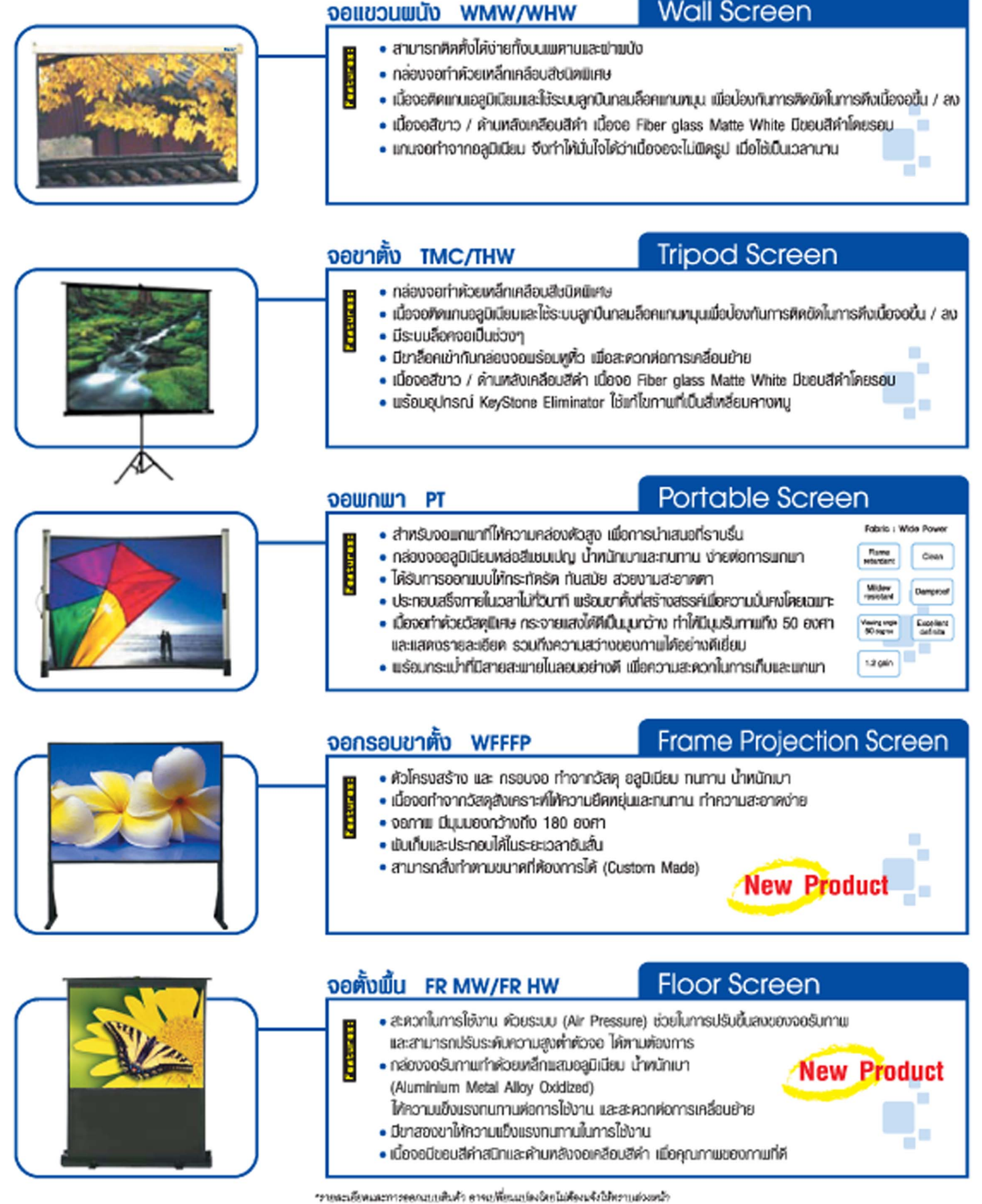

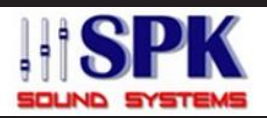

บริษัท เอสพีเค ชาวด์ ฮิสเต็มส์ รำกัด 84 ซอยจรัญสนิทวงศ 49/1 ถนนจรัญสนิทวงศ แขวงบางบำหรุ เขตบางพลัด กรุงเทพฯ 10700 โทร. 02-434-1693-4 โทรสาร. 02-434-1695 อีเมล : info@spksound.co.th<br>| เว็บไซต์ : www.spksound.co.th, www.sounddd.com

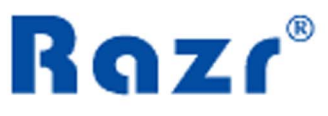

## Motorized Screen

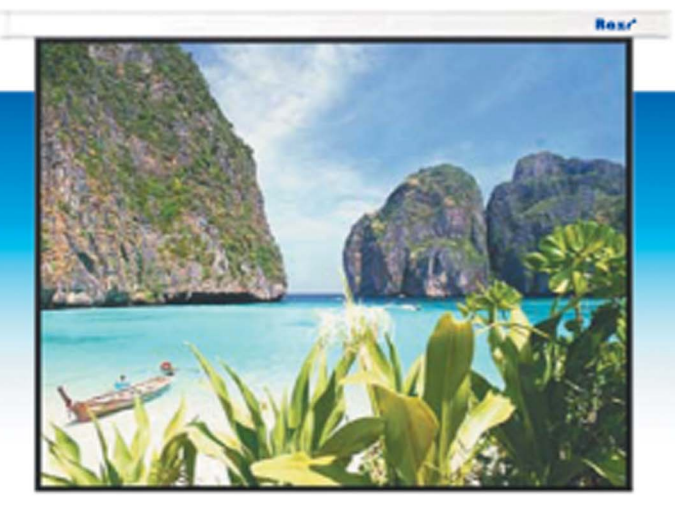

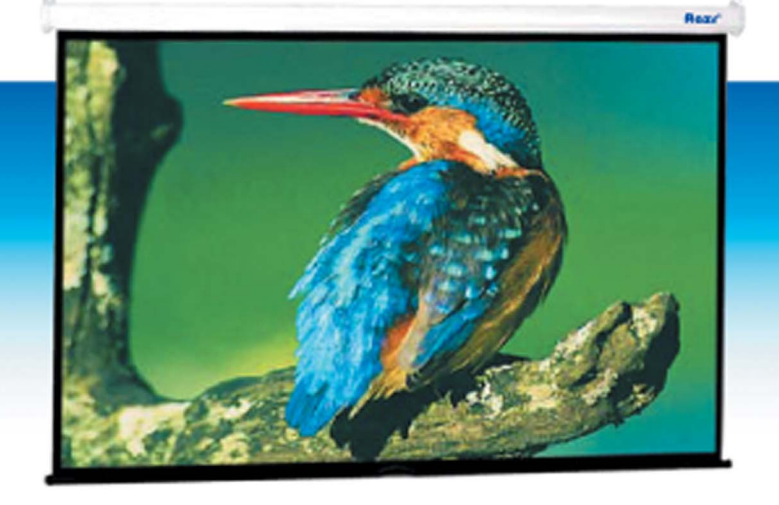

Model: AMW / AHW (naovuānonn Aluminium extrude Case)

Model: EMW / EHW กล่องจอรับภาพทำค้วยวัสดุเหล็กอย่างดี ไห้ความแข็งแรง ทนทาน

- ควบคุมการขึ้นลงของจอรับภาพ และม้วนเก็บค้วยมอเตอร์ไฟฟ้าที่ ทนทาน, ทำงาน เงียบและการเคลื่อนคัวที่ราบรื่น
- ปรับความสูงของจอ จากการเลื่อนจอ ขึ้น ลง ได้ทุกตำแหน่ง และหยุดโดยอัตโนมัติเมื่อเลื่อน ขึ้นสุด ลงสุด
- มีที่ปรับที่สามารถปรับความยาวของเนื้อจอเมื่อเปิดจอสุด หรือปิดจอสุดได้ตามต้องการ เพื่อความสะควกในการใช้งานและการคิดตั้ง
- สายควบคุมของริโมทรวมเป็นสายเคียวกับสายไฟของจอรับภาพ เพื่อความสะควกและสวยงามในการศิคคั้ง
- รีโมกไร้สายส่งสัญญาณโคยคลื่นวิทยุ ทำให้ใช้งานไค้อย่างสะควก โดยคลื่นความถี่ของรีโมทแต่ละตัวจะแตกต่างกัน เเนื่อป้องกันความยุ่งยากในการใช้งานควบคุมการขึ้นลงของจอรับภาเมค้วย รีโมทมีสายและไร้สายได้
- ค้วยระบบรางเลื่อนจึงสามารถยึดติดมนัง และปรับเลื่อนซ้ายขวาหรือก ดออได้โดยไม่ต้องใช้เครื่องมือโคๆ หลังจากติดตั้ง (เฉมาะรุ่นอลูมิเมียม AMW / AHW)
- สามารถติดตั้งจอได้ทั้งแบบแขนแแคามกรือยึดติดกับแบ้ง
- เนื่อจอเป็นชิ้นเคียวไม่มีรอยค่อ มีขอบจอสีคำและค้านหลังจอเคลื่อมสีคำ
- เข้าพุ้มแกนจอค้านล่าง เคินคะเข็บคู่เพื่อความเข็งแรง
- Suds:กันมอเตอร์ 2 ปี
	- \* มีช่องกับต้ออกอะทากใปของเยอร์ให้จอเอี้ยนองเมื่อเปิดใปของเยอร์ และเอี่ยนขึ้นเมื่อปิดไปของเยอร์ งกดตัวเขาณังได้เป็นถูกกรณ์บางรจาน)

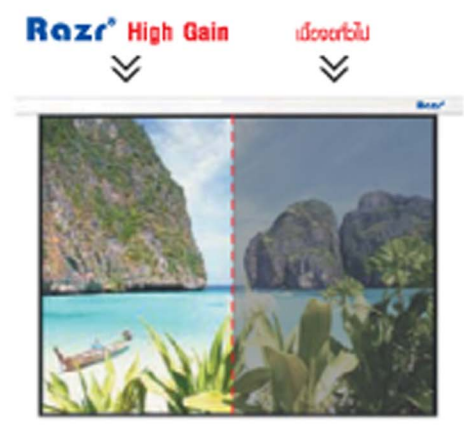

• High Gain Fabric เนื่อจอพิเศษเพิ่มความสว่างมากถึง  $40$ %

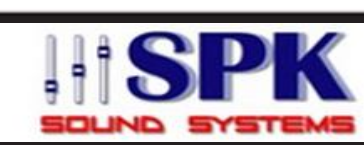

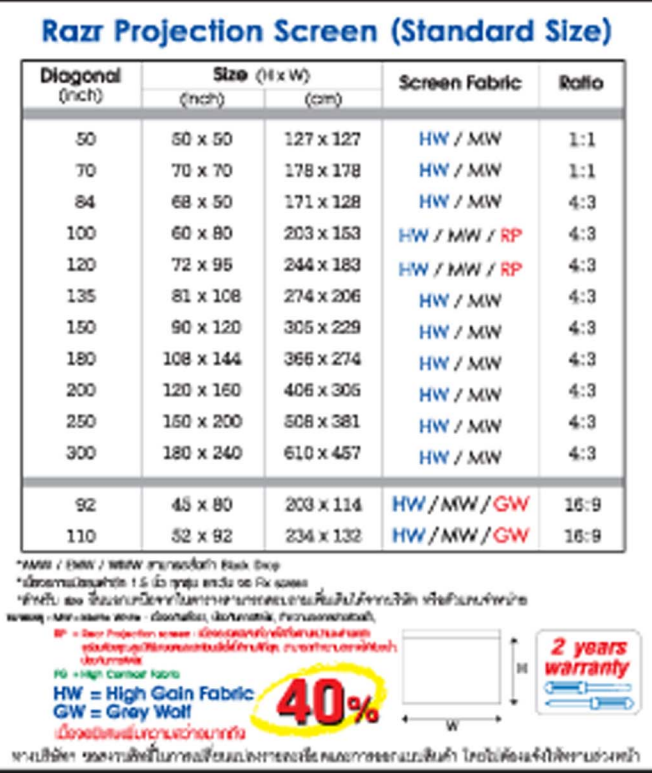

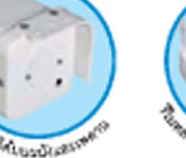

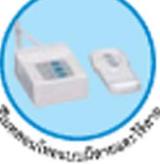

ISAB

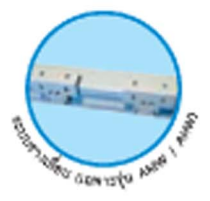

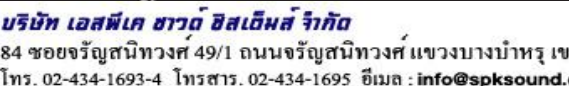

 $84$   $\alpha$ ตบางพลัด กรุงเทพฯ 10700  $\tilde{m}$ co.th เว็บไซต์: www.spksound.co.th, www.sounddd.com